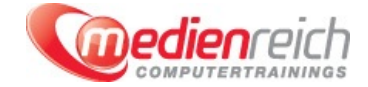

# **Canva**

## **Kompakt-Intensiv-Training**

Im endlosen Strom des digitalen Wandels werden Grafiken zu den stillen Botschaftern unserer Geschichten. Sie können den Unterschied ausmachen, ob eine Botschaft oder eine Idee ihr Zielpublikum erreicht oder verloren geht. Grafiken sind nicht nur visuelle Darstellungen; sie sind Emotionen, Ideen und Botschaften, die in visuelle Kunstwerke umgewandelt werden. In dieser komplexen Landschaft kommt Canva ins Spiel – eine Design-Plattform, die benutzerfreundlich und intuitiv ist. Sie rĤumt mit dem Mythos des Grafikdesigns auf und macht es auch fļr diejenigen einfach, die sich selbst nicht als Designer bezeichnen.

Die Benutzeroberfläche von Canva wurde mit Blick auf Einfachheit und Benutzerfreundlichkeit entwickelt. In unserem Kurs beginnen die Teilnehmenden mit einer ausfÄ1/ahrlichen Tour durch diese OberflĤche, die ihnen schnell das nĶtige Selbstvertrauen gibt, um ihre Designreise zu beginnen. Die Drag-and-Drop-Funktion ist nur die Spitze des Eisbergs. Mit Tausenden von verfļgbaren Vorlagen deckt Canva ein breites Spektrum an Design-Bedļrfnissen ab, von GeschĤftsprĤsentationen ļber Social-Media-Posts bis hin zu Event-Einladungen.

Canva sollte jedoch nicht nur als eine Plattform fÄ1/4r Vorlagen gesehen werden. Es ist vielmehr ein kreatives Studio, in dem Sie in die Tiefen des Designs eintauchen kĶnnen. Sie lernen, wie Sie Farben fļr maximale Wirkung auswĤhlen, die Kunst des Einsatzes verschiedener Schriftarten und wie Sie Bilder so bearbeiten, dass sie Ihre Geschichte perfekt erzĤhlen. Aber der Kurs geht noch einen Schritt weiter und beschĤftigt sich mit spannenderen Aspekten des Designs. Animationen verleihen einem statischen Design Leben und Dynamik, und genau das kĶnnen Sie mit Canva erreichen. Sie werden nicht nur lernen, wie man Animationen hinzufÄ1/4gt, sondern auch, wie man Videoelemente integriert, um Ihre Botschaft zu verstĤrken.

Und da Design selten im stillen KĤmmerlein stattfindet, werden wir den Kurs mit dem Erlernen der Teamarbeit abschlieÄŸen. Sie werden lernen, wie Sie Ihre EntwÄ1/arfe effizient mit einem Team teilen, Feedback einholen und schlieÄŸlich Ihre fertigen Arbeiten in einer Vielzahl von Formaten exportieren, die fÄ1/ar Ihr Projekt oder Ihre Ziele am besten geeignet sind.

## **Kursinhalte**

#### **Einführung in Canva**

- Ein erster Ĝberblick ļber die BenutzeroberflĤche
- Unterschiedliche Aufgaben der Navigationsbars (Oben / Links / Mitte)
- Ein neues Projekt erstellen х
- > EinfÄ1/4hrung in die ProjektÄ1/4bersicht

### **Arbeiten mit Vorlagen**

- Erste Vorlagen ausprobieren
- Anpassung von Vorlagen mit eigenen Bildern und Texten

#### **Verwenden des Canva Editors**

- Vorhandene Leinwände anpassen und mit Elementen versehen
- Verwendung von Ebenen fÄ-/4r komplexere Designs
- Verschiedene Funktionen wie z. B.:
- Gruppen / Formen / Texte / Effekte / usw. … verwenden
- Downloaden (/abspeichern) und Teilen der erstellten Projekte / Designs
- **> Eigene Templates vorbereiten** Einbinden und Nutzen eigener Medien
- **Elemente und Werkzeuge in Canva kennenlernen**
	- Elemente suchen, zu bestehenden Designs hinzufügen und transformieren
	- > Zuschneiden von Bildern, deren GrĶÄŸe anpassen und Ordnen von Designs und Assets
	- Diagramme und Tabellen anlegen
	- Welche Möglichkeiten bietet einem das Grafik-Element
	- Lineale, Hilfslinien, Rahmen & Raster zur Gestaltung verwenden

#### **Bildbearbeitung in Canva**

- Fotos bearbeiten welche Optionen bietet Canva
- Inhalte mit KI generieren (Magic Edit)

#### **Animation in Canva von Elementen oder Seiten**

- Vorstellung der Werkzeuge zur Animation von Seiten und Elementen
- > Animation  $\tilde{A}^{1/4}$ ber mehrere Seiten hinweg
- Animierte Sticker

#### **Videobearbeitung innerhalb von Canva**

- Videobearbeitungswerkzeuge (Schneiden)
- > Verwenden von ĜbergĤngen
- Videobearbeitung in Canva (z. B. Farb- & Kontrastkorrektur)
- > Musik zu Videos hinzufÄ1/4gen

### **Vorraussetzungen**

### **Unterrichtszeit**

**(8 x 45 Minuten)**

jeweils von 09.30 Uhr - 17.00 Uhr

## **Öffentliches Training**

Das **öffentliche Training** ist eine **Standardschulung** in den medienreich-SchulungsrĤumen mit Ķffentlichem Teilnehmerkreis und den Inhalten aus unserem Trainingsprogramm.

#### **Preise**

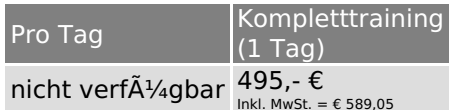

Alle Preis verstehen sich pro Teilnehmer(in).

#### **Inklusive**

Mittagessen, GetrĤnke, Trainingsunterlagen, medienreich-Zertifikat

Bei gleichzeitiger Anmeldung von

- **2-3 Personen** erhalten Sie **5% Rabatt**,
- **4-6 Personen** erhalten Sie **10% Rabatt 7 Personen und mehr** erhalten Sie **15% Rabatt**.

### **Individuelles Inhouse Training**

Das *individuelle Inhouse Training* findet in Ihren RĤumlichkeiten statt.

#### **Ihre Vorteile auf einen Blick:**

- Wir kommen zu Ihnen
- > Sie bestimmen Ihren Wunschtermin
- Individuell abstimmbare Trainingsschwerpunkte aus unserer Trainingsbeschreibung
- > Individuelle Betreuung durch den Trainer
- > Sie sparen sich eventuelle Anfahrtswege u. Äœbernachtungskosten

#### **Tagespreise**

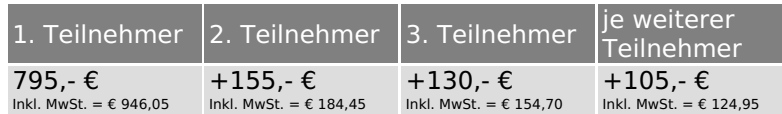

Bei den Preisen handelt es sich um Tagespreise (8 x 45 Minuten) zzgl. eventuell anfallender Spesen. Details entnehmen Sie bitte dem verbindlichen Angebot unser Berater- / innen.

#### **Inklusive**

Trainingsunterlagen, medienreich-Zertifikat

#### **Individuelles Firmen Training**

**Individuelles Firmen Training** fÄ1/4r Sie oder Ihre Mitarbeiter in den SchulungsrĤumen von medienreich.

#### **Ihre Vorteile auf einen Blick:**

- > Individuelle Betreuung durch den Trainer
- > Training in unseren modernen SchulungsrĤumen
- > Sie bestimmen Ihren Wunschtermin
- Individuell abstimmbare Trainingsschwerpunkte aus unserer Trainingsbeschreibung

#### **Tagespreise**

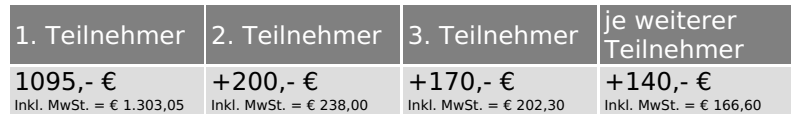

Bei den Preisen handelt es sich um Tagespreise (8 x 45 Minuten).

#### **Inklusive**

Mittagessen, GetrĤnke, Trainingsunterlagen, medienreich-Zertifikat

Ausdruck erstellt am 18.05.2024

medienreich Training GmbH HermannstraÄŸe 3 33602 Bielefeld Tel: +49 (0) 521 - 968774-0 Fax: +49 (0) 521 - 968774-90

BÄ1/4rozeiten: Mo. - Fr. 8:30 Uhr - 16:30 Uhr

GeschĤftsfÄ1/4hrer: Frank Schmittat UST-ID: DE308555942 Gerichtsstand: Bielefeld Amtsgericht: Bielefeld, HRB 42330